Информация о владельце:<br>ФИО: Игнатенко Виталий М<del>ЕДНИ</del>СТЕРСТВО НАУКИ И ВЫСШЕГО Образо<mark>вания Российской Федерации</mark> Должность: Проректор по образовательных политиками и молодежной политике.<br>Должность: Проректор по образовательный политике телеформатике и молодежной собразовательное учреждение высшего образования уникальный программный ключ: 3аполярный государственный университет им. Н.М. Федоровского» ЗГУ Документ подписан простой электронной подписью ФИО: Игнатенко Виталий <mark>Иванович</mark> Дата подписания: 08.11.2023 13:39:23 a49ae343af5448d45d7e3e1e499659da8109ba78

> УТВЕРЖДАЮ Проректор по ОДиМП

\_\_\_\_\_\_\_\_\_ Игнатенко В.И.

# **Маркетинговое проектирование интернет-контента**

## рабочая программа дисциплины (модуля)

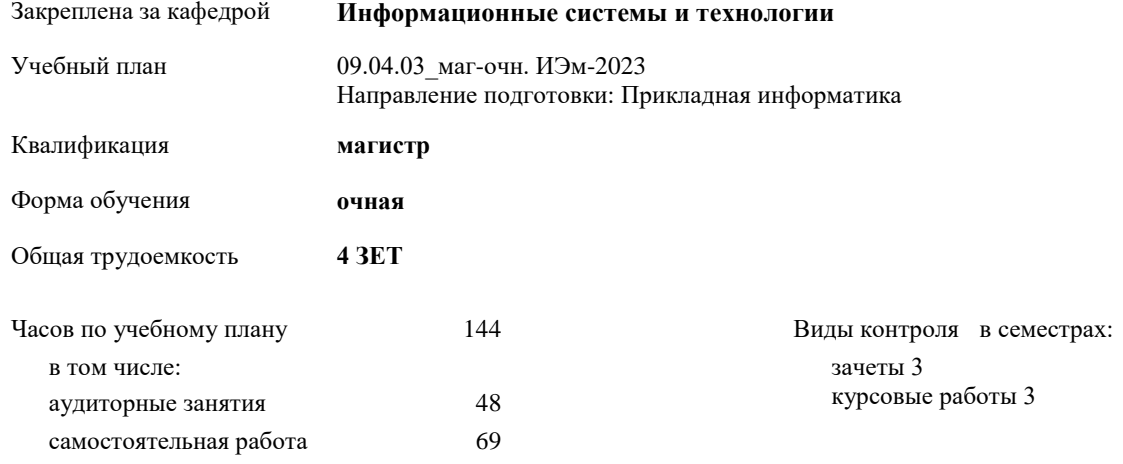

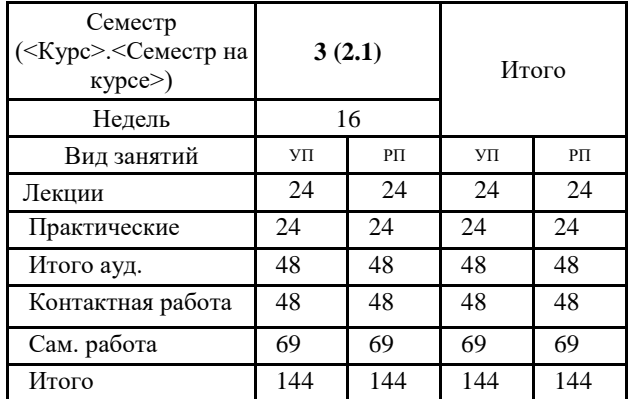

#### **Распределение часов дисциплины по семестрам**

Программу составил(и):

*Канд. техн. наук, доцент А.А. Попкова \_\_\_\_\_\_\_\_\_\_\_\_\_\_\_\_\_\_\_\_\_*

Согласовано:

*Канд. экон. наук, И.С. Беляев \_\_\_\_\_\_\_\_\_\_\_\_\_\_\_\_\_\_\_\_*

Рабочая программа дисциплины **Маркетинговое проектирование интернет-контента**

разработана в соответствии с ФГОС:

Федеральный государственный образовательный стандарт высшего образования - магистратура по направлению подготовки 09.04.03 Прикладная информатика (приказ Минобрнауки России от 19.09.2017 г. № 916)

составлена на основании учебного плана: Направление подготовки: Прикладная информатика утвержденного учёным советом вуза от 28.04.2023 протокол № 12-3

Рабочая программа одобрена на заседании кафедры **Информационные системы и технологии**

Срок действия программы: 2023-2025 уч.г. И.о. зав. кафедрой к.э.н., И.С. Беляев

#### **Визирование РПД для исполнения в очередном учебном году**

к.э.н., И.С. Беляев \_\_ \_\_ \_\_ \_\_ \_\_ 2024 г.

Рабочая программа пересмотрена, обсуждена и одобрена для исполнения в 2024-2025 учебном году на заседании кафедры **Информационные системы и технологии**

> Протокол от \_\_ \_\_\_\_\_\_\_\_\_\_ 2024 г. № \_\_ И.о. зав. кафедрой к.э.н., И.С. Беляев

#### **Визирование РПД для исполнения в очередном учебном году**

к.э.н., И.С. Беляев \_\_ \_\_ \_\_ \_\_ 2025 г.

Рабочая программа пересмотрена, обсуждена и одобрена для исполнения в 2025-2026 учебном году на заседании кафедры **Информационные системы и технологии**

> Протокол от  $\qquad \qquad$  2025 г. №  $\qquad \qquad$ И.о. зав. кафедрой к.э.н., И.С. Беляев

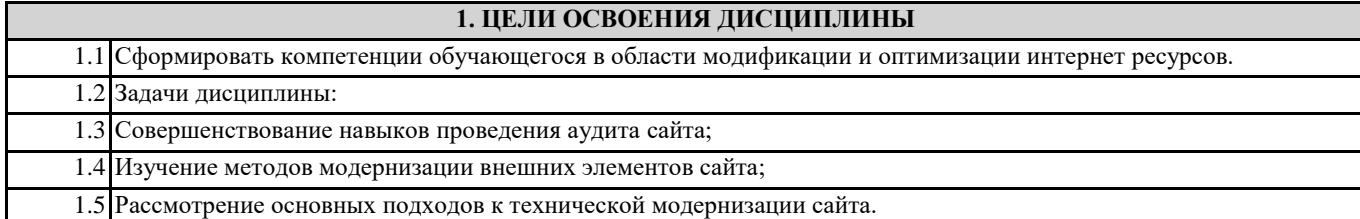

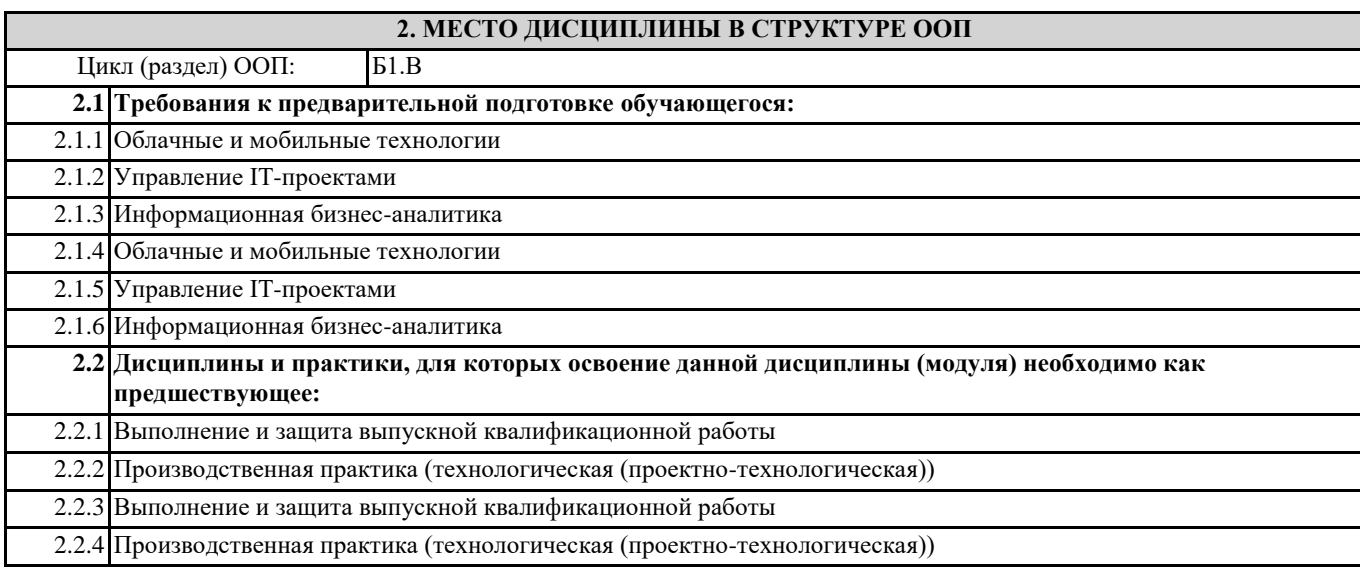

#### **3. КОМПЕТЕНЦИИ ОБУЧАЮЩЕГОСЯ, ФОРМИРУЕМЫЕ В РЕЗУЛЬТАТЕ ОСВОЕНИЯ ДИСЦИПЛИНЫ (МОДУЛЯ)**

**УК-2: Способен управлять проектом на всех этапах его жизненного цикла**

**УК-2.1: Демонстрирует применение навыков работы и разработки проектов в избранной профессиональной сфере; методами оценки эффективности проекта, а также потребности в ресурсах**

**ПК-2: Способен управлять инфраструктурой разработки и сопровождения требований к системам**

**ПК-2.1: Осуществляет маркетинговые исследования и проектирует инфраструктуру разработки интернет-контента и требований к системе**

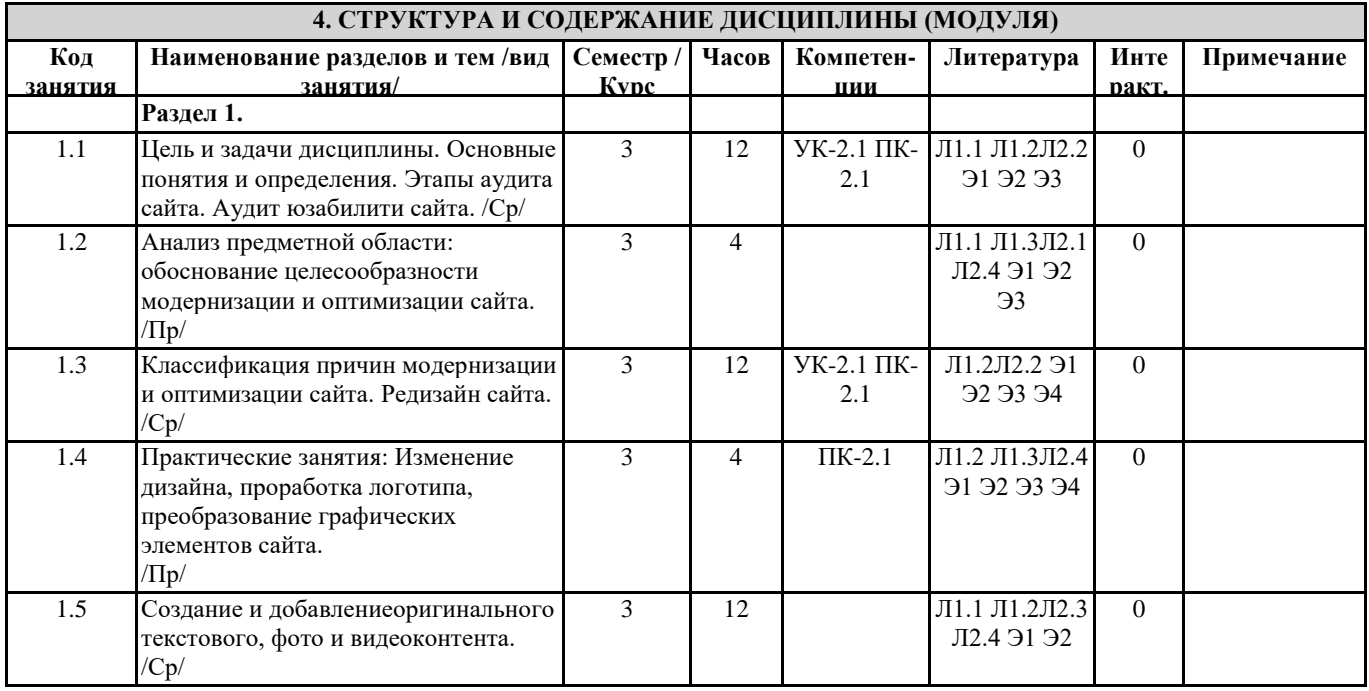

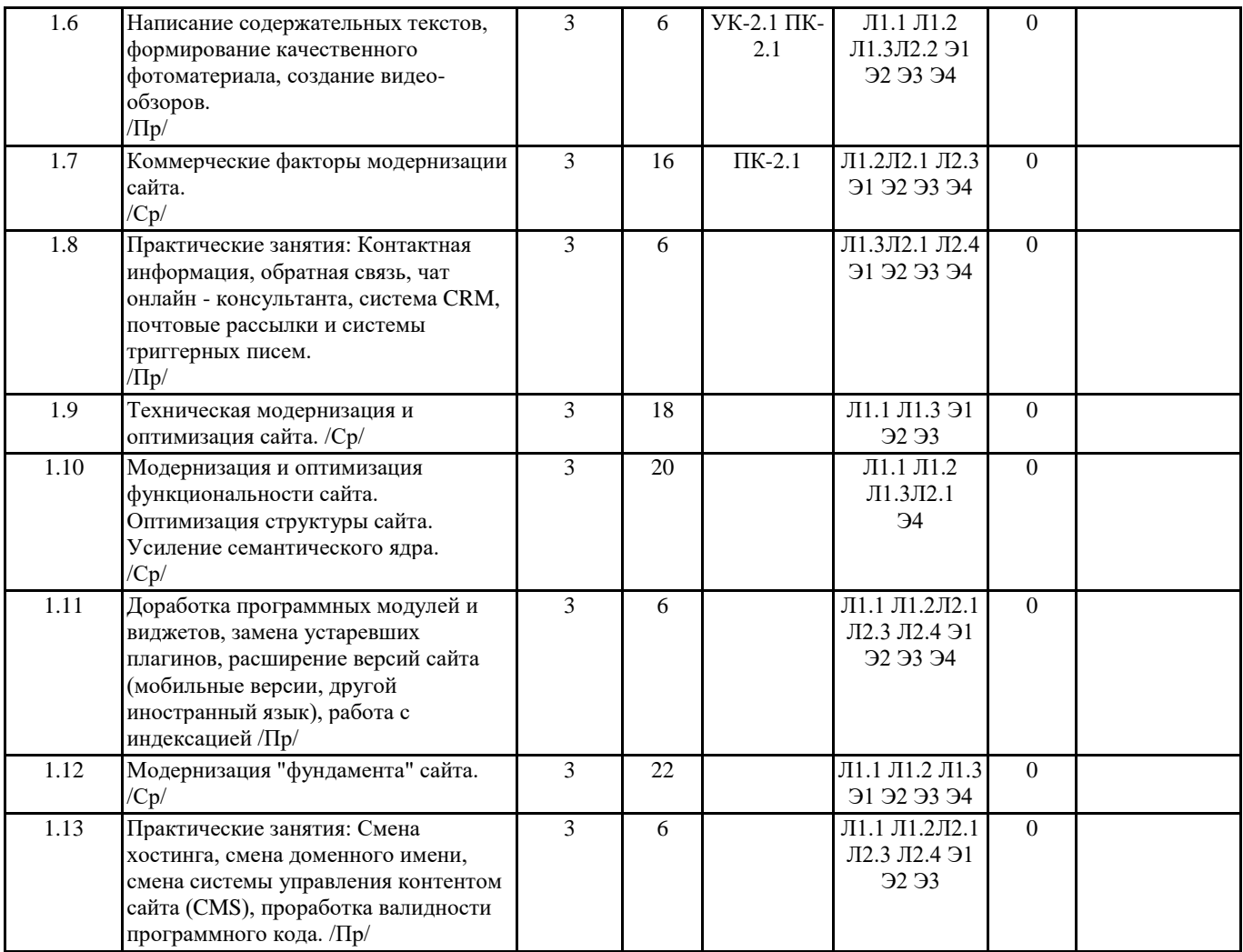

### **5. ФОНД ОЦЕНОЧНЫХ СРЕДСТВ**

ФОС расположен в разделе «Сведения об образовательной организации» подраздел «Образование» официального сайта ЗГУ <http://polaruniversity.ru/sveden/education/eduop/>

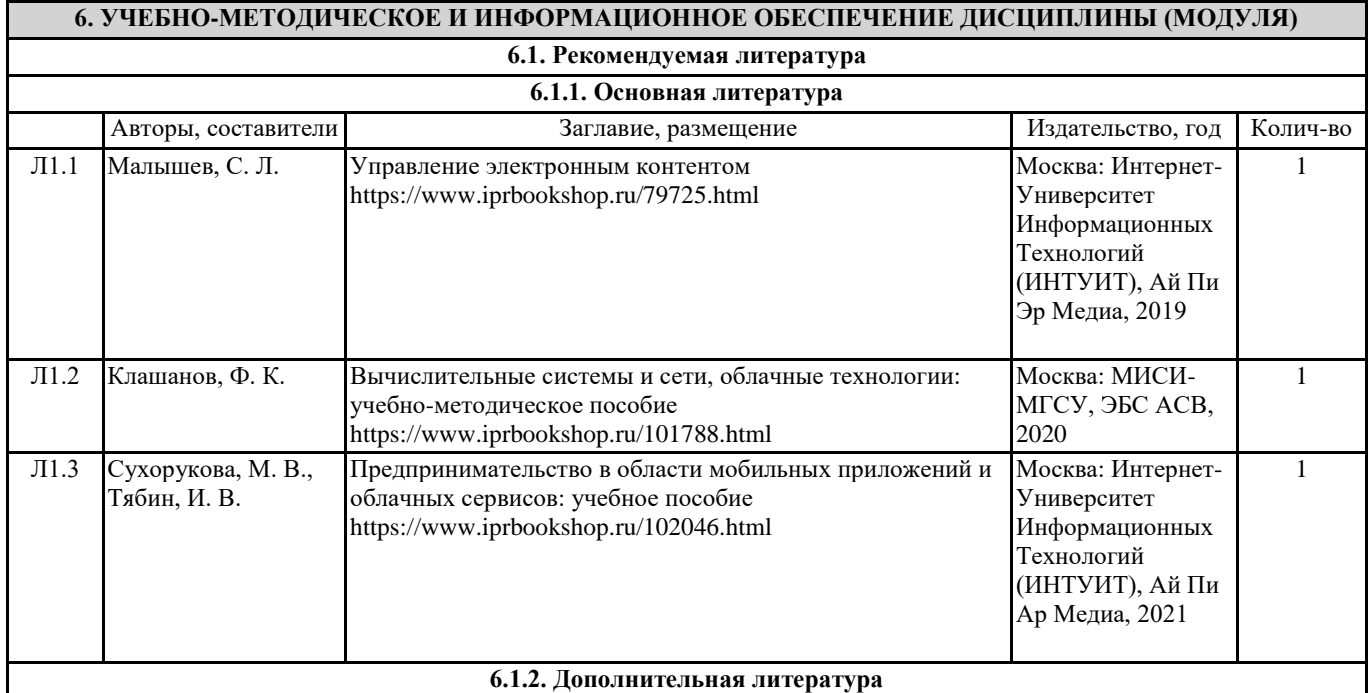

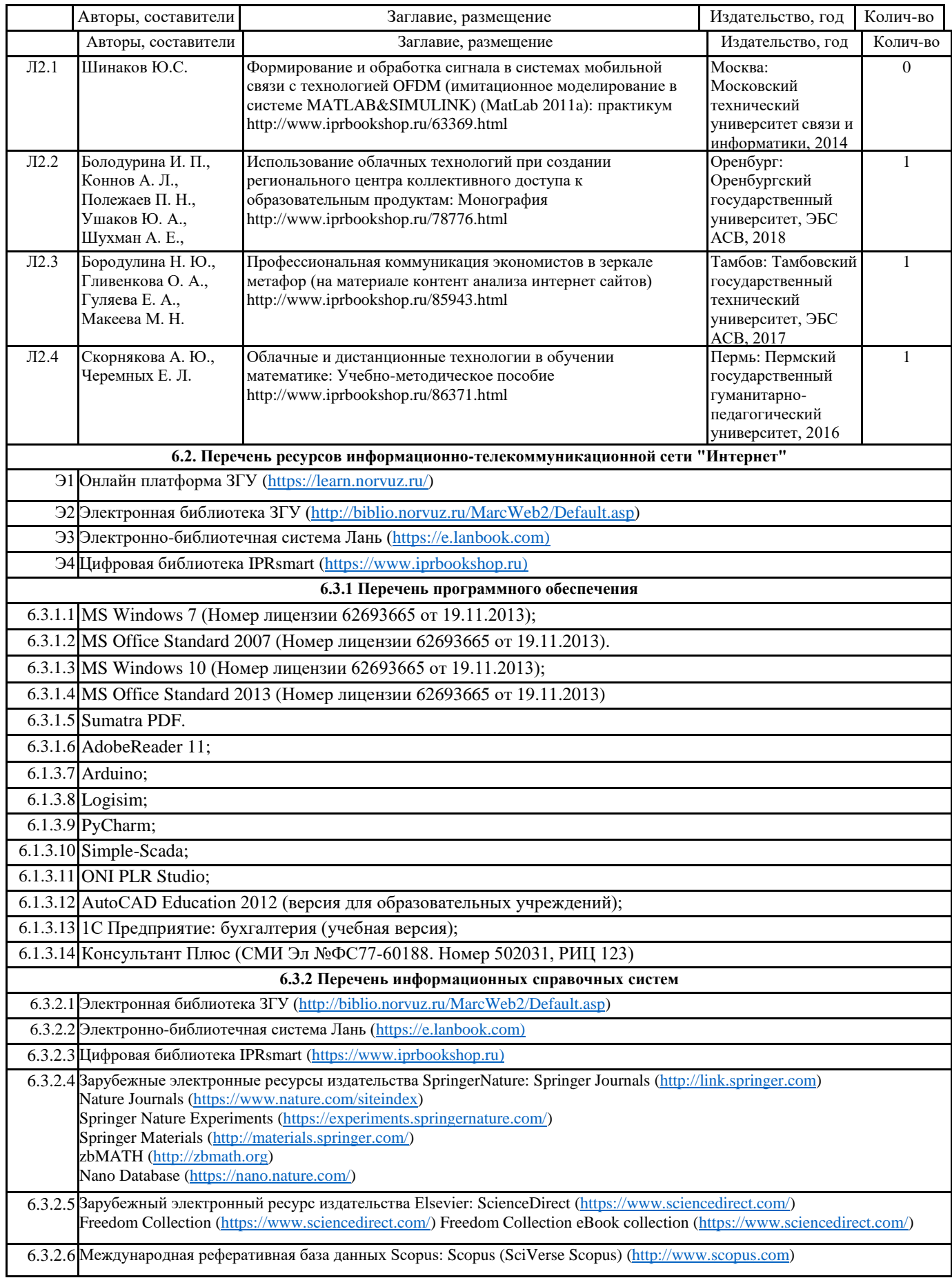

### **7. МАТЕРИАЛЬНО-ТЕХНИЧЕСКОЕ ОБЕСПЕЧЕНИЕ ДИСЦИПЛИНЫ (МОДУЛЯ)**

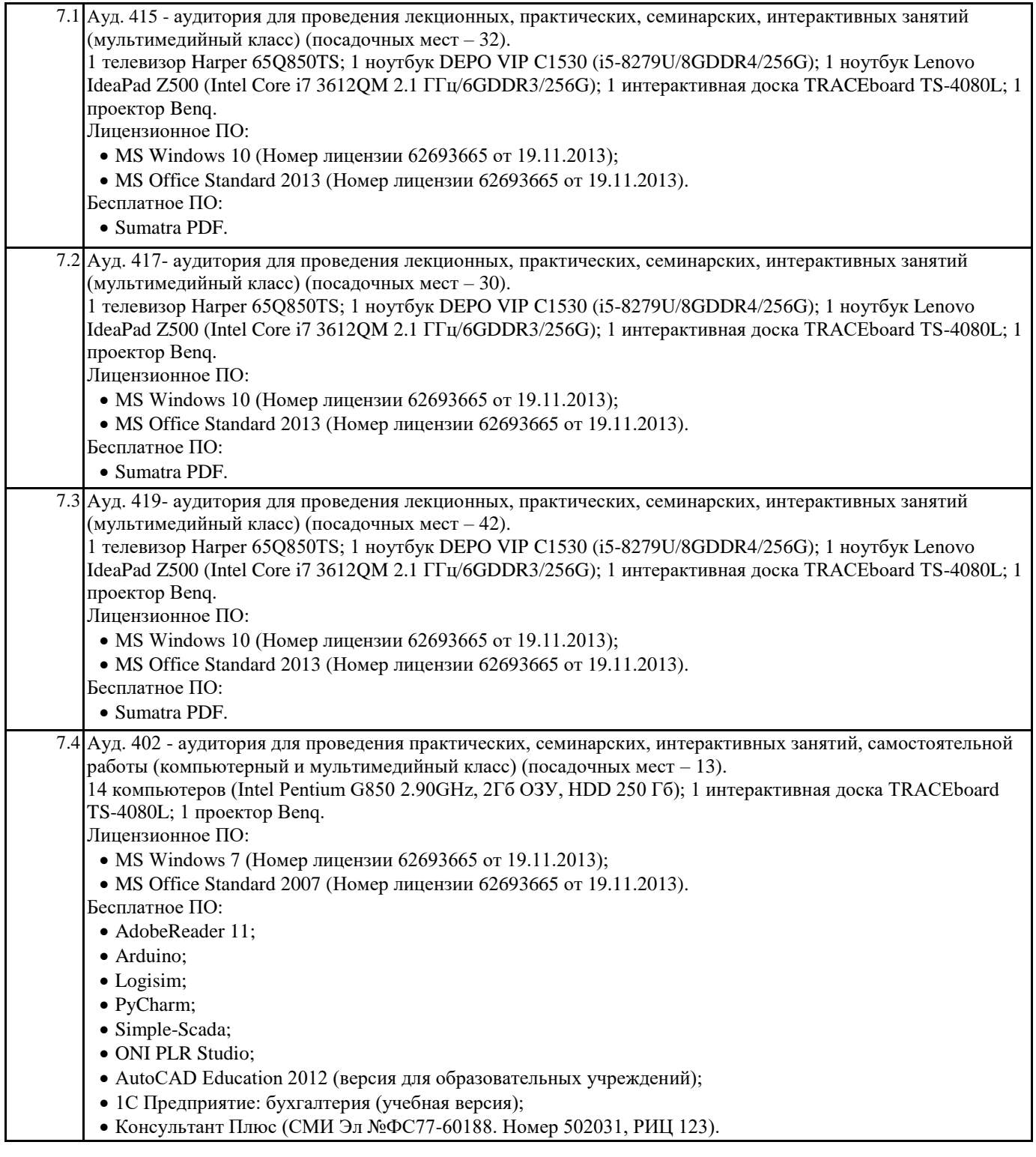

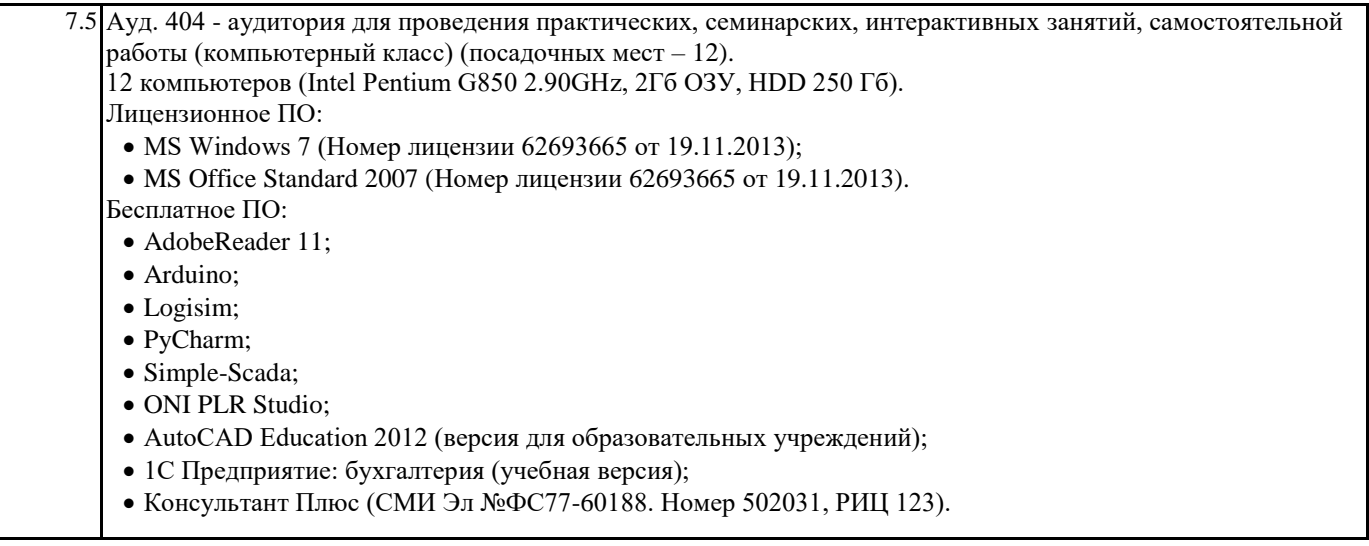

#### **8. МЕТОДИЧЕСКИЕ УКАЗАНИЯ ДЛЯ ОБУЧАЮЩИХСЯ ПО ОСВОЕНИЮ ДИСЦИПЛИНЫ (МОДУЛЯ)**

Методические указания по освоению дисциплины " Маркетинговое проектирование интернет-контента " адресованы студентам всех форм обучения.

Учебным планом по направлению подготовки "Прикладная информатика" предусмотрены следующие виды занятий: Лекционные лабораторные

В ходе лекционных занятий рассматриваются теоретические и концептуальные аспекты дисциплины, даются рекомендации для самостоятельной работы и подготовке к практическим занятиям.

По согласованию с преподавателем студент может подготовить реферат, доклад или сообщение по теме занятия. В процессе подготовки к занятиям студенты могут воспользоваться консультациями преподавателя.

Вопросы, не рассмотренные на аудиторных занятиях, должны быть изучены студентами в ходе самостоятельной работы. Контроль самостоятельной работы студентов над учебной программой курса осуществляется в ходе занятий методом устного опроса или посредством тестирования. В ходе самостоятельной работы каждый студент обязан прочитать основную и по возможности дополнительную литературу по изучаемой теме, дополнить конспекты недостающим материалом, выписками из рекомендованных первоисточников. Выделить непонятные термины, найти их значение в энциклопедических словарях.

Студент должен готовиться к предстоящему лабораторному занятию по всем, обозначенным в рабочей программе дисциплины вопросам.